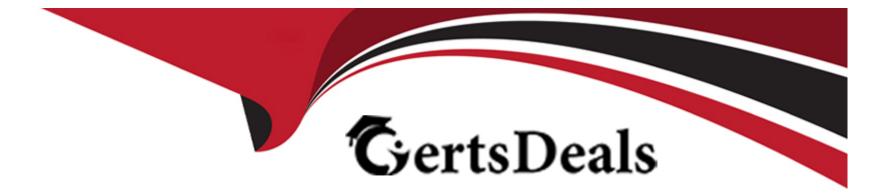

# **Free Questions for 1Z0-822 by certsdeals**

## Shared by Hooper on 20-10-2022

**For More Free Questions and Preparation Resources** 

**Check the Links on Last Page** 

## **Question 1**

#### **Question Type:** MultipleChoice

Can you change the scheduling class of a zone's processes to FSS without rebooting?

#### **Options:**

- A- No. Set the zone's scheduling-class attribute to FSS and reboot.
- B- No. Run dispadmin --d FSS inside the zone, then reboot.
- C- No. Run dispadmin --d FSS in the global zone, then reboot the nonglobal zone.
- **D-** Yes. Run dispadmin --d FSS inside the zone.
- E- Yes. Run priocntl --s --c FSS --i all inside the zone.

### Answer:

Е

## **Question 2**

**Question Type:** MultipleChoice

Which scheduling class cannot be assigned to a zone?

| Options: |  |  |  |
|----------|--|--|--|
| A- RT    |  |  |  |
| B- FX    |  |  |  |
| C- TS    |  |  |  |
| D- SYS   |  |  |  |
| E- FSS   |  |  |  |
|          |  |  |  |
|          |  |  |  |
| Answer:  |  |  |  |
| D        |  |  |  |

## **Question 3**

**Question Type:** MultipleChoice

Which three options will take precedence over one-another in a local zone that uses the Fair Share Scheduler?

### **Options:**

A- the global resource control zone.cpu-shares

- B- the global default scheduling class
- C- the local zone attribute scheduling-class
- **D-** the local zone attribute cpu-shares
- E- the scheduling class of the pool assigned to a zone

### Answer:

А

## **Question 4**

**Question Type:** MultipleChoice

Which two statements are true regarding the audit\_remote plugin and the audit service?

### **Options:**

- A- audit\_remote is not loaded by default.
- B- The standard service port defined by IANA is 16162.
- C- Audit records are sent to all configured remote hosts.
- **D-** The required GSS\_API mechanism is kerberos\_v5.
- E- The maximum number of audit records queued before sending is 100.

| Answer: |  |  |
|---------|--|--|
| A, D    |  |  |

### **Question 5**

#### **Question Type:** MultipleChoice

You are the primary administrator for a set of Oracle Solaris 11 servers. You noticed some changes to configuration files. Yon are concerned that someone may have unauthorized access cm that an authorized user may be abusing the access privilege. You want to track users of these systems to determine what tasks each user performs. Select the best way to gather this information.

### **Options:**

- A- Solaris auditing
- B- the system/event service
- **C-** the system-logging service
- D- Basic Audit Reporting Tool
- E- System Extended Accounting

| Answer: |  |  |
|---------|--|--|
| A       |  |  |

## **Question 6**

**Question Type:** MultipleChoice

By default, which directory does the audit\_binfile plug-in write log files in, and what is the maximum size of each log file?

### **Options:**

A- /var/adm/audit, 100 MB

- B- /var/audit, 100 MB
- C- /var/adm, no limit
- D- /var/audit, no limit
- E- /var/adm/audit, 16 EB

| Answer: |  |  |
|---------|--|--|
| A       |  |  |

### Explanation:

http://docs.oracle.com/cd/E19253-01/816-4557/audittask-44/index.html

### **To Get Premium Files for 1Z0-822 Visit**

https://www.p2pexams.com/products/1z0-822

For More Free Questions Visit

https://www.p2pexams.com/oracle/pdf/1z0-822

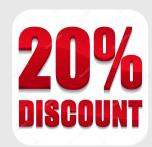